### i Forside

**UNIVERSITY OF OSLO** 

Faculty of mathematics and natural sciences

Midterm exam IN1900, IN-KJM 1900, INF1100 and MAT-IN1105

Day of examination: 10 October 2018

Attachments: None Permitted aids: None

- The exam set consists of 25 multiple-choice questions.
- For each question there is one correct answer.
- Each correct answer gives one point.

### 1 Hva skrives ut?

What is printed in the terminal window when the following code is run?

a = 4

b = a

a = 2

print('b =', b)

#### **Select one alternative:**

- An error message
- **4**
- 0 b = 4
- b = 2
- 0 2

Maximum marks: 1

#### 2 Hva skrives ut?

What is printed when the following code is run?

def f(x,y):

return 2\*x + y

x = 2

y = 3

print(f(1,2))

**Select one alternative:** 

- 4
- An error message
- **7**
- 3

### 3 Hva skrives ut?

What is printed in the terminal window when the following code is run?

def f(x):
 return x\*\*2 - 2

y = 2

def g(y):
 return 2\*y

y = 4
 print(y, g(f(2)))

Select one alternative:

An error message

4 4

2 4

4 28

Maximum marks: 1

#### 4 Hva skrives ut?

What is printed in the terminal window when the following code is run?

```
def H(x):

if x < 0:

return 0.0

else:

return 1.0
```

print(H(0.0))

# Select one alternative:

1.0

0.5

An error message

0.0

Maximum marks: 1

### 5 Hva skrives ut?

What is printed in the terminal window when the following code is run?

| Midtv | eiseksamen IN1900, MAT-IN1105, IN-KJM1900                                                                 |                  |
|-------|----------------------------------------------------------------------------------------------------|------------------|
|       | a = 2<br>b = 3                                                                                            |                  |
|       | def sum(a,b):                                                                                             |                  |
|       | return a + b                                                                                              |                  |
|       | s = sum(a,a)<br>a = 4                                                                                     |                  |
|       |                                                                                                    |                  |
|       | print(a,s) Select one alternative:                                                                        |                  |
|       | 44                                                                                                    |                  |
|       | © 24                                                                                                    |                  |
|       | An error message                                                                                          |                  |
|       | 48                                                                                                    |                  |
|       |                                                                                                    |                  |
|       |                                                                                                    | Maximum marks: 1 |
| 6     | Lister                                                                                                    |                  |
|       | Which of the following lines does <b>not</b> result in a list of length 6? <b>Select one alternative:</b> |                  |
|       | • a = [0]*6                                                                                               |                  |
|       | a = [3*e for e in range(2)]                                                                               |                  |
|       | a = [4,5]+[1,2,3,4]                                                                                       |                  |
|       | a = list(range(6))                                                                                        |                  |
|       |                                                                                                    | Maximum marks: 1 |
| 7     | Hva skrives ut?                                                                                           |                  |
|       | What is printed in the terminal window when the following code is run?                                    |                  |
|       | s = [1,2,3,4]<br>for i in range(len(s)):<br>s[i] = s[i]**2                                                |                  |
|       | print(s[3]) Select one alternative:                                                                       |                  |
|       | © 3                                                                                                    |                  |
|       | © 9                                                                                                    |                  |
|       | An error message                                                                                          |                  |
|       | <b>1</b> 6                                                                                                |                  |
|       | © 4                                                                                                    |                  |
|       |                                                                                                    |                  |

Maximum marks: 1

### 8 Hva skrives ut?

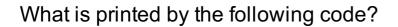

formula = '2\*x+4' x = 2 print(eval(formula))

#### Select one alternative:

- 2\*x+4
- 8
- An error message
- **6**

Maximum marks: 1

### 9 Hva skrives ut?

What is printed in the terminal window when the following code is run?

s = -2
for i in range(2,5,2):
 s += i
print(s)

**Select one alternative:** 

- **6**
- 4
- An error message
- 0
- **2**

Maximum marks: 1

# 10 Hva skrives ut?

What is printed by the following code?

dx = 0.25 b = [dx\*i for i in range(5)] print(b[-1])

### 12 Hva skrives ut?

What is printed in the terminal window when the following code is run?

```
first_names = ['Minch','Han','Luke']
last_names = ['Yoda', 'Solo', 'Skywalker']
names = first_names + last_names
print(names[len(names)])
```

#### 13

What is printed in the terminal window when the following code is run?

```
import sys
try:
  v0 = float(sys.argv[1])
  g = float(sys.argv[2])
except IndexError:
  print('Please provide two command line arguments')
  sys.exit()
except ValueError:
  print('The arguments must be numbers')
  sys.exit()
def y(t,v0,g):
  return v0*t-0.5*g*t**2
print(y(0.6,v0,g))
The code is in a file ball.py, and is run in the following way:
Terminal> python ball.py 5 9.81
Select one alternative:
 1.2342
 An error message
 Please provide two command line arguments
 Nothing
 The arguments must be numbers
```

Maximum marks: 1

#### Hva skrives ut? 14

What is printed in the terminal window when the following code is run? def volume(x,y,z): return x\*y\*z def test\_volume(): x = 2.0y = 3.0

#### 15 Hva skrives ut?

What is printed in the terminal window when the following code is run?

```
for i in range(3):
   for j in range(i):
     if j < i:
        print(i,j, end=' ')</pre>
```

(The argument end=' ' sent to the print function replaces the usual linebreak after each print with a space.)

#### **Select one alternative:**

- 0 102021
- 0010210
- 01234
- 012012

Maximum marks: 1

### 16 Hva skrives ut?

What is printed by the following code?

import numpy as np
a = np.linspace(0, 2.5, 6)
b = a\*2
print(b)

#### Select one alternative:

- [0. 0.5 1. 1.5 2. 2.5 0. 0.5 1. 1.5 2. 2.5]
- **(** [0.]
- **(**0. 0.5 1. 1.5 2. 2.5]
- © [0. 1. 2. 3. 4. 5.]
- **[**0. 1. 2. 3. 4. 5. 6.]

Maximum marks: 1

### 17 Hva skrives ut?

What is printed in the terminal window when the following code is run?

```
x = 6
y = -2
c = x >= 10 or y != -2
```

#### print(c)

**Select one alternative:** 

- 6
- False
- True
- An error message

Maximum marks: 1

# 18 Hva skrives ut?

What is printed in the terminal window when the following code is run?

```
def find_max(a):
    max_a = -100
    for e in a:
        if e > max_a:
            max_a = e
    return max_a

a = [0,2,4,5,10,8,3,4,6]
print(find_max(a) == max(a))
Select one alternative:
```

- -100
- O
- False
- 10
- True

#### 19 Hva skrives ut?

What is printed in the terminal window when the following code is run?

line = "All work and no play makes Jack a dull boy"
words = line.split()
print(type(words),type(words[-1]))

#### Select one alternative:

- <class 'str'><class 'list'>
- <class 'str'> <class 'str'>
- <class 'list'> <class 'str'>
- <class 'list'> <class 'list'>

Maximum marks: 1

# 20 Hvilket utsagn er riktig?

One of the following statements is correct. Which one?

#### **Select one alternative:**

- A function must always include a return statement.
- A function can only have one return statement.
- Vectorization means to avoid explicit for-loops in the code.
- A test function should always take at least one argument.

Maximum marks: 1

# 21 Hvilket funksjonskall?

The following function estimates the derivative of a function f in a point x. Both f and x are passed as arguments to the function.

from math import \*

def num\_diff(f,x,h=1e-6):
 return (f(x+h)-f(x))/h

We want to use the function to evaluate the derivative of cos(x) in x=pi/2. Which function call is correct?

#### Select one alternative:

- $\circ$  d = num\_diff(sin(x),pi/2,1e-6)
- d = num\_diff(cos,pi/2)
- d = num\_diff(cos(pi/2))
- $\bigcirc$  d = num\_diff(cos(x),pi/2,1e-6)
- $\circ$  d = num\_diff(cos(),pi/2,h=1e-6)

Maximum marks: 1

#### 22 Hva skrives ut?

What is printed in the terminal window when the following code is run?

```
import sys
A = [['-1','0','1'],['0','0','0'],['10','9','8']]
try:
    b = int(A[2])
except IndexError:
    print('A has length %d' %len(A))
    sys.exit(1)
except TypeError:
    print('Cannot convert %s to int' %A[2])
    sys.exit(1)
```

print(b)

**Select one alternative:** 

- 0
- Cannot convert ['0','0','0'] to int
- Cannot convert ['10','9','8'] to int
- A has length 9
- A has length 3

Maximum marks: 1

# 23 Plotting

The Python function pi\_approx in the code below implements the sum

$$f = 4 \sum_{k=1}^{n} rac{-1^{k+1}}{2k-1}$$

What does the rest of the code do?

import matplotlib.pyplot as plt from math import pi

```
def pi_approx(n):
    a = 0
    for k in range(1,n+1):
        a += (-1)**(k+1)/(2*k-1)
```

```
return 4*a
```

```
index_list = range(1,51)
a_list = []
for i in index_list:
    a_list.append(pi_approx(i))
plt.plot(index_list,a_list)
plt.show()
```

#### Select one alternative:

- Plot the terms in the sum, for k=1 to k=50.
- The code does not work because we can only plot arrays, not lists.
- Plot the terms in the sum, for k=1 to k=51.
- Plot the sum as a function of n, for n=1 to n=50.
- Plot the difference between the sum and pi, for n=1 to 50.

Maximum marks: 1

# 24 Hvilket utsagn er riktig?

Look at the following two loops. Which of the statemens below is correct?

```
Clist = []
F = 0
while F < 40:
    Clist.append((F-32)*5.0/9)
F += 5

Clist = []
for F in range(0,40,5):
    Clist.append((F-32)*5.0/9)
```

#### Select one alternative:

- The two loops are equivalent (produce the same list Clist)
- The while loop stops at F=35, and the for loop stops at F=40
- The list produced by the while loop is longer than that of the for loop
- The for loop is wrong and will give an error message
- The while loop is wrong and will give an error message

Maximum marks: 1

#### 25 Hva skrives ut?

The file 'temperature.dat' looks as follows:

```
yyyy mm tmax tmin degC degC 1853 1 6.4 2.7 1854 1 3.2 -1.8 1855 1 7.7 -0.6
```

```
1856 1 2.6 -1.5
1857 1 6.8 2.1
```

What is printed by the following code?

```
infile = open('temperature.dat')
for i in range(2):
    infile.readline()

year = 0
tmax = -100
for line in infile:
    words = line.split()
    temp = float(words[2])
    if temp > tmax:
        tmax = temp
        year = int(words[0])
```

#### print(year, tmax)

### Select one alternative:

- 1855 1 7.7 -0.6
- 1857 1 6.8 2.1
- 1857 6.8
- 1855 7.7
- 1853 6.4

Maximum marks: 1